# **DFDL WG Call Agenda**

This OPEN document will not be filed. It is being kept active.

#### Meeting about Meetings \OGF

Project DFDL1.0 Meeting Date 22-Sep-15 (Tues) Meeting Time 16:00-17:00

Created by Steve Hanson on 09-Mar-11 Last Modified by Steve Hanson on 21-Sep-15

#### OGF DFDL Working Group Call, 22 September 2015

#### Agenda

Prepare for your meeting by describing the objectives (both immediate and long-term, if appropriate) of the meeting; and describe key planning details.

#### 1. Daffodil Open Source Project

Status update.

#### 2.AOB

#### Minutes

#### Meeting Minutes

Reflect on your meeting as you record all topics and issues discussed, and any tabled conversations. What went well, or what would you do differently next time? Document those so others can take advantage of your learning .

**Attendees** 

#### Apologies

#### **Minutes**

#### **IPR Statement**

"I acknowledge that participation in this meeting is subject to the OGF Intellectual Property Policy ."

#### **Meeting closed**

### Next regular call

Tues 6th October 2015 @ 16:00 UK

#### Create Action Items

Record the to-do's and individuals assigned by entering the appropriate information in the form below . Press the "Create Action Items" button to create specific to do's that can be tracked in the assignee 's Work for Me views. " All Action Items

will be tracked in the Action Items and Other Meeting Documents tab .

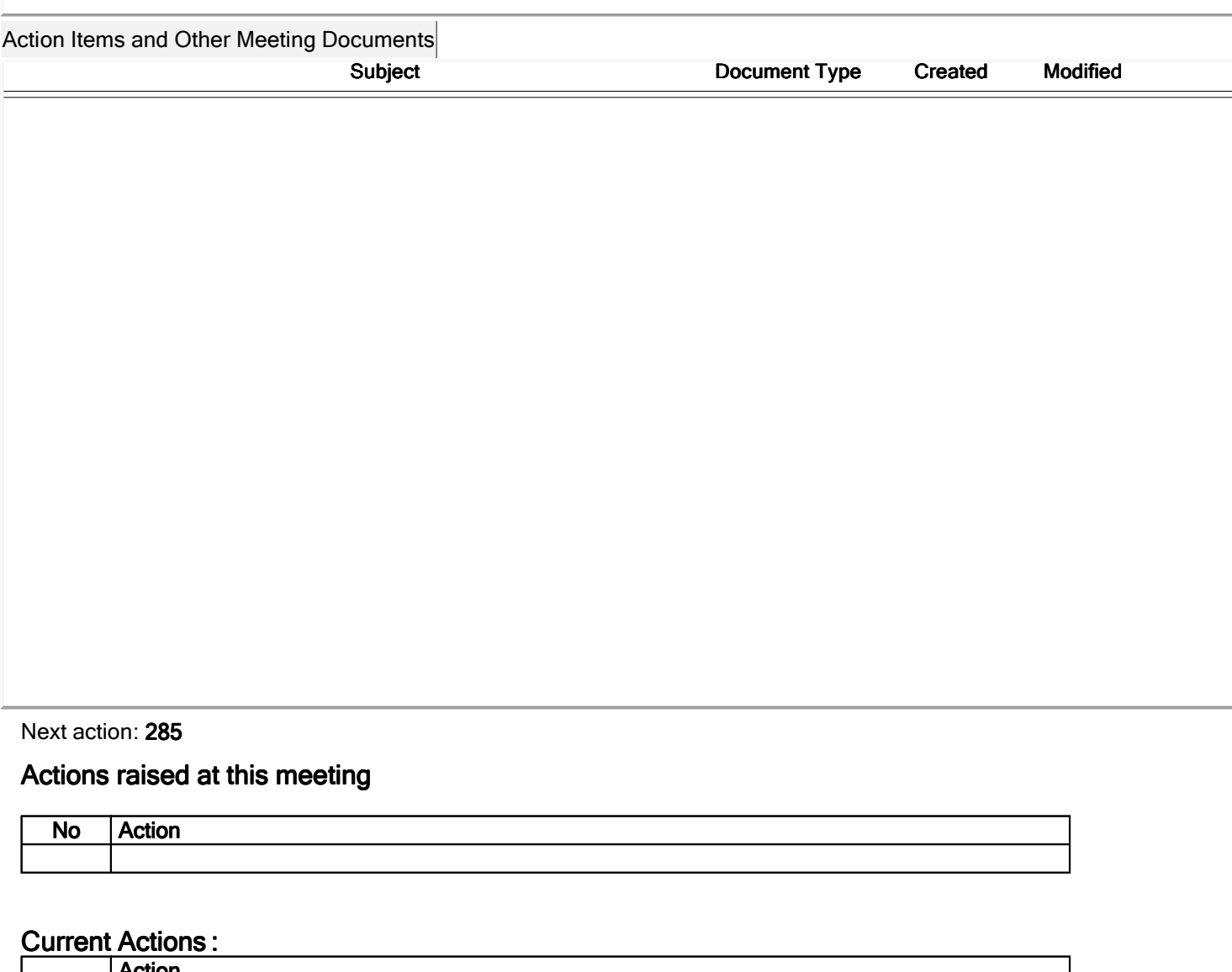

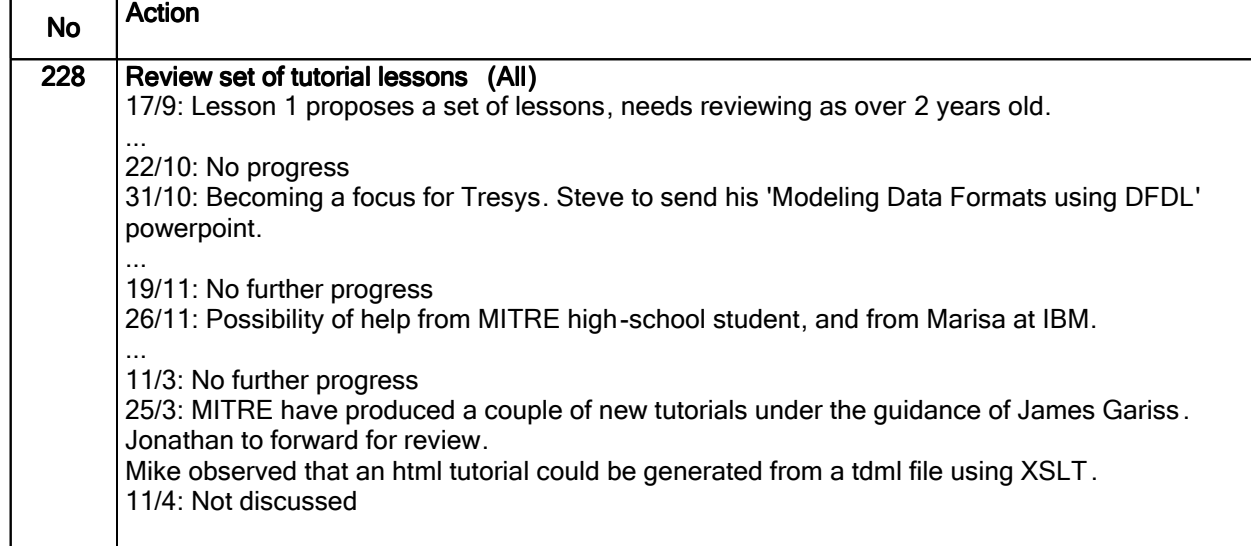

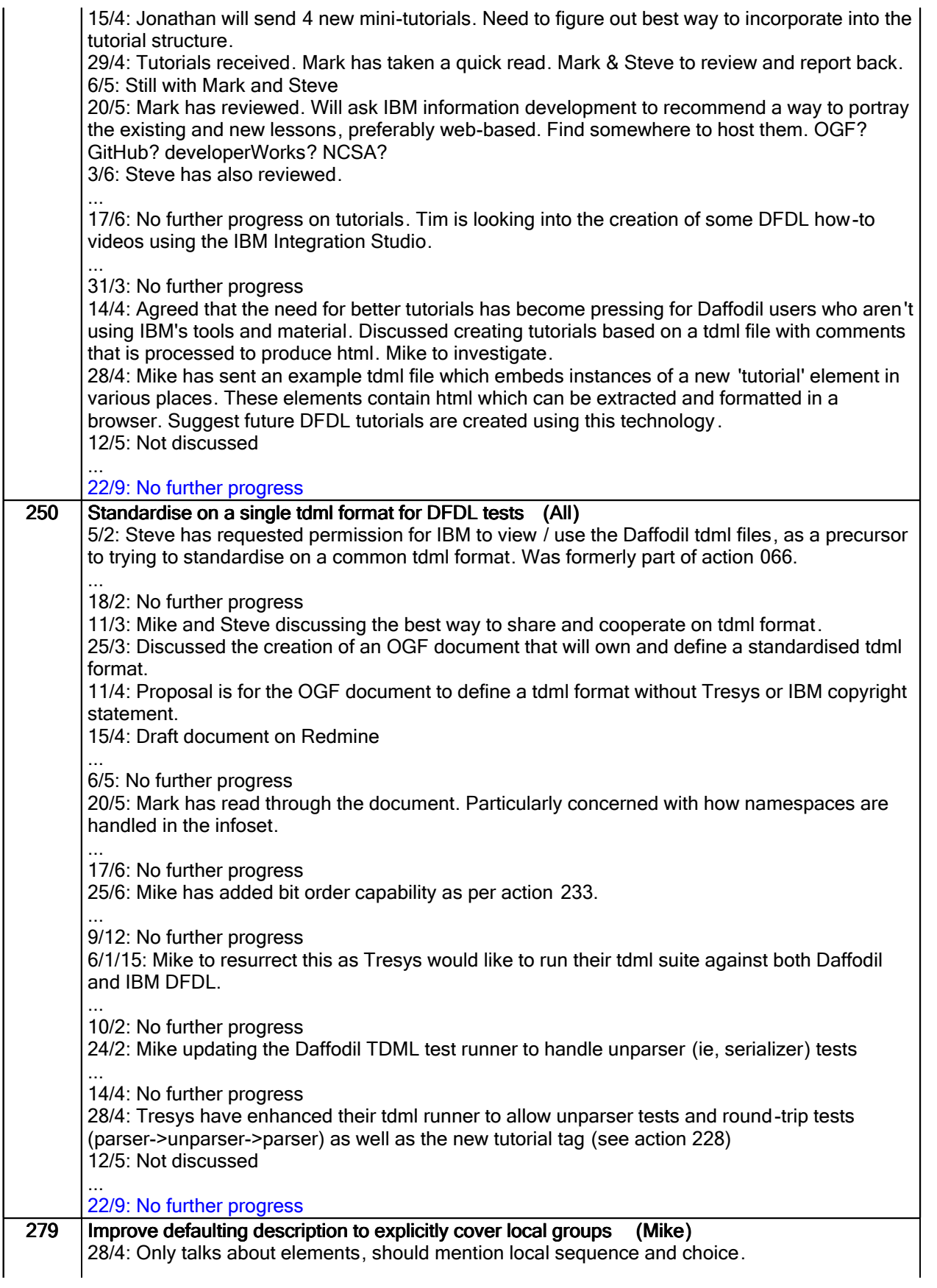

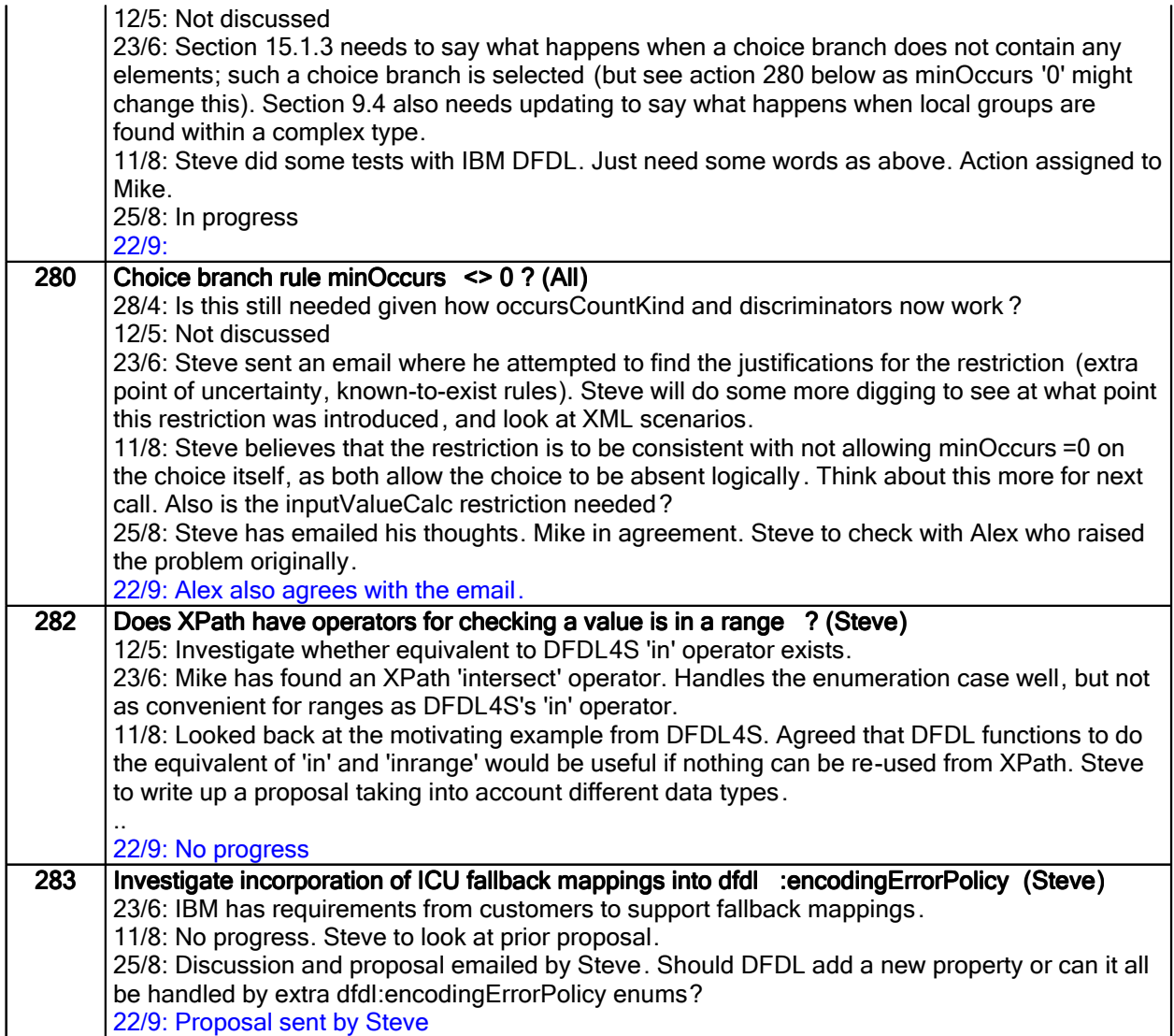

# Closed actions

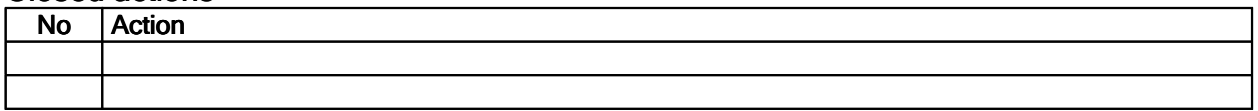

## Deferred actions

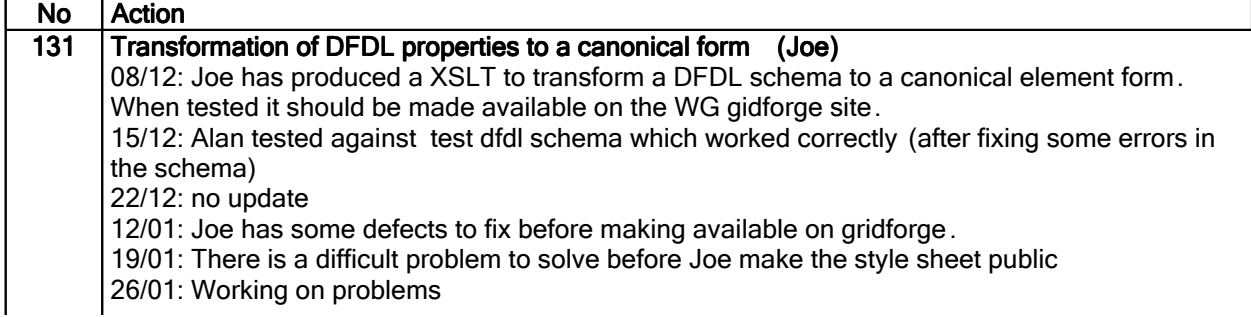

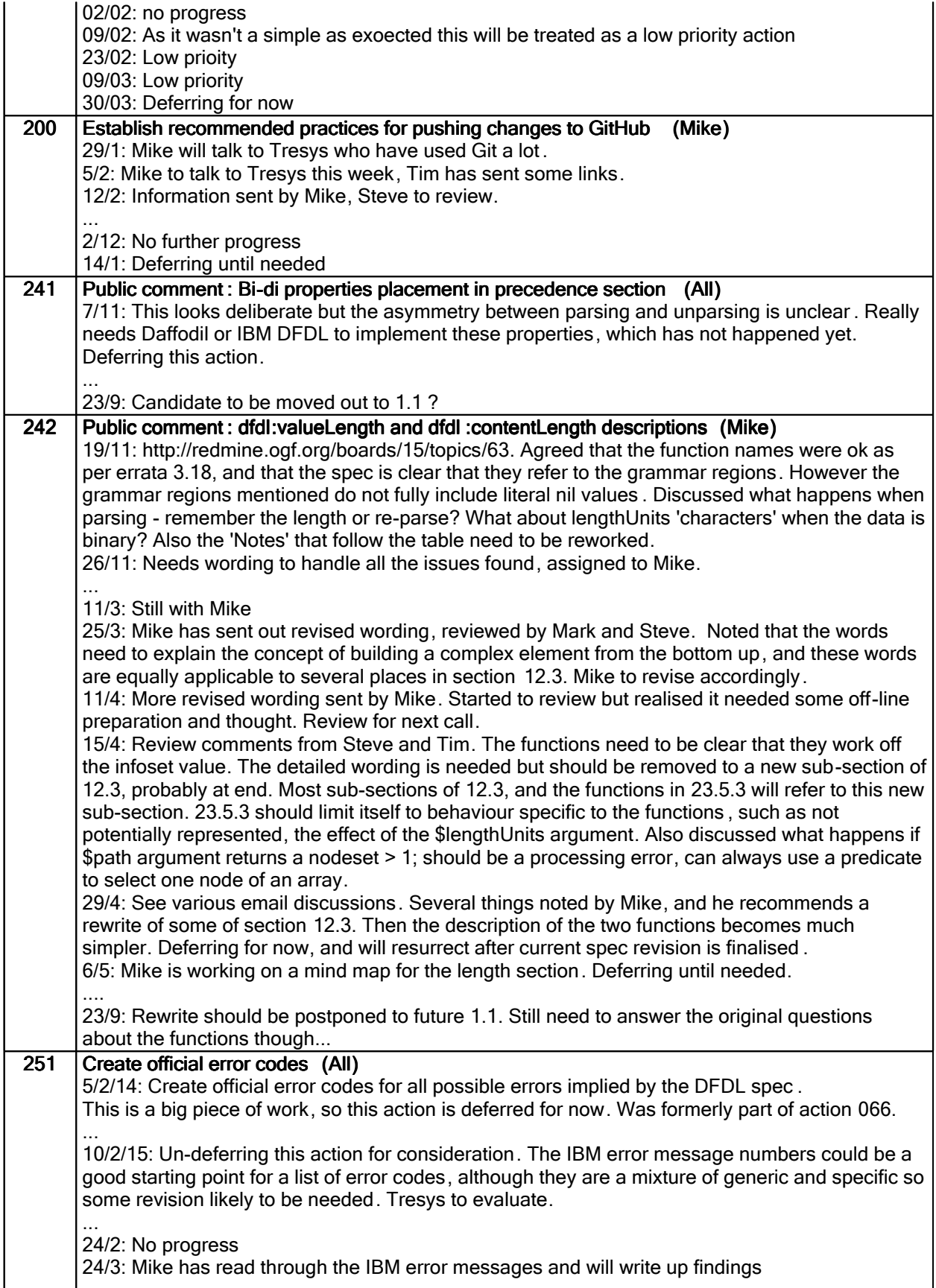

#### 31/3: No further progress 14/4: Mike has sent email. Concluded that this is a large exercise and effort better put in to tutorials. Deferring again.

## Work items:

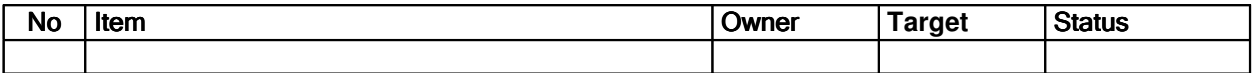